## **Null modem Cable : ok**

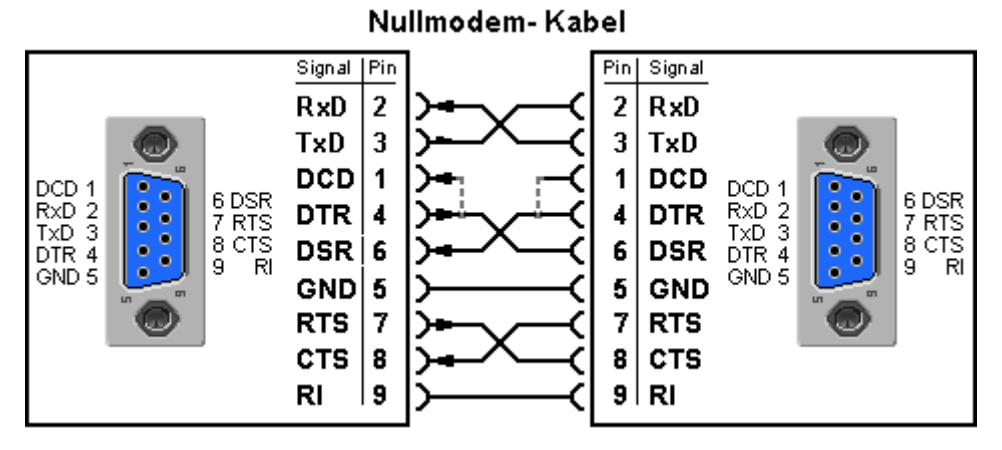

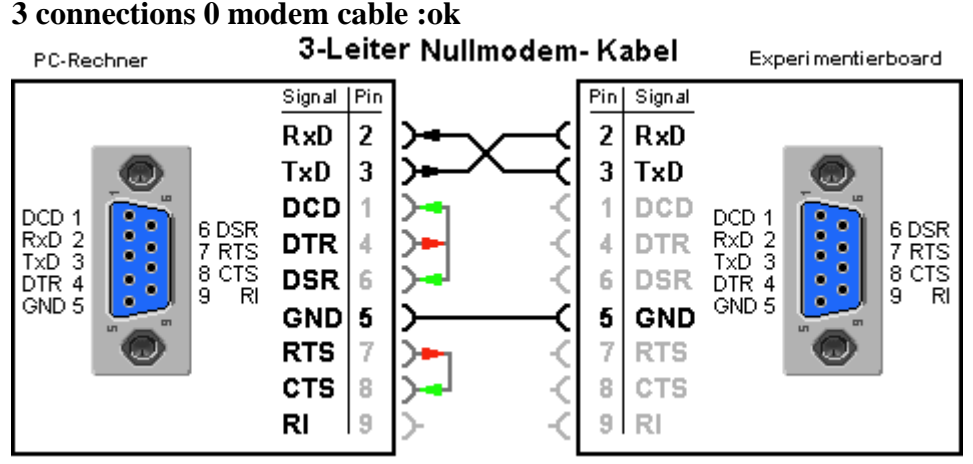

## **modem cable: would not work**

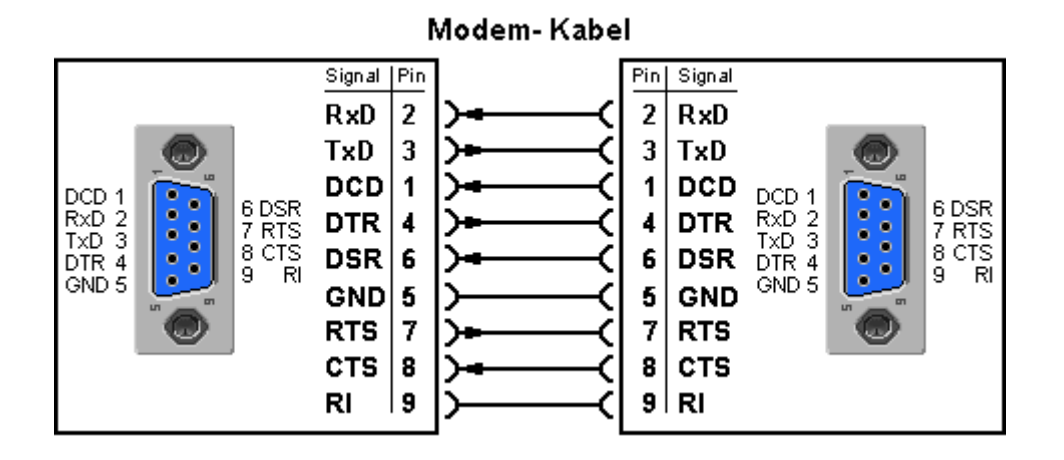